# **DEVELOPING A GROUNDWATER MODEL FOR A COASTAL AREA BY INTEGRATING GEMPY AND FLOPY**

110624011 王新博 Hsin-Po Wang

Advisor:Pf. 倪春發 Chuen-Fa Ni

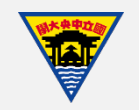

# **OUTLINE**

- Introduction
- Methodology
- Synthetic case
- Future works

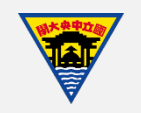

# **INTRODUCTION**

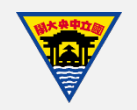

**INTRODUCTION METHODOLOGY SYNTHETIC CASE FUTURE WORK**

## **BACKGROUND AND MOTIVATION**

- Soil salinization in the coastal areas
- Proper groundwater management help reduce seawater intrusion
- An economical solution  $\rightarrow$  Groundwater modeling
- Conceptual groundwater model is often oversimplified

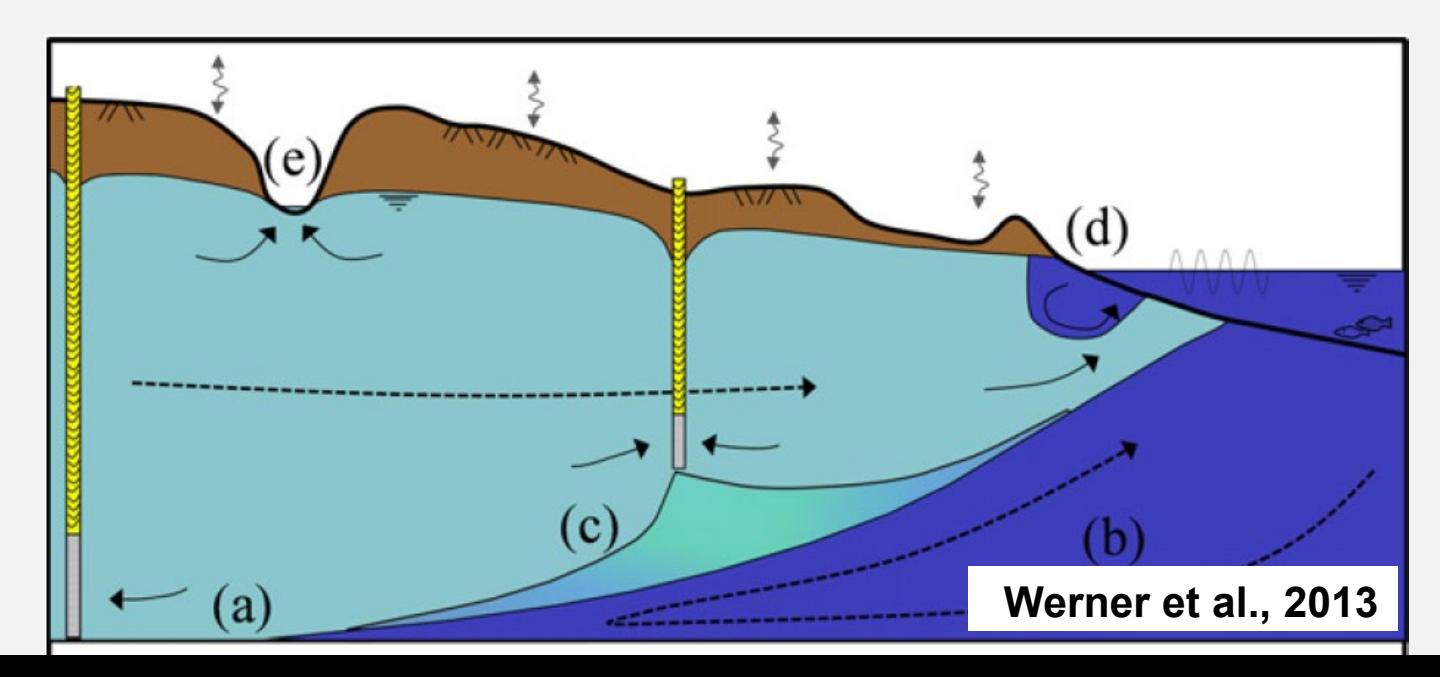

3

## **OBJECTIVES**

- 1. Build a geological model with more reasonable material distribution (from borehole data)
- 2. Develop a groundwater model based on above geological model
- 3. Characterize interaction between seawater and freshwater as tide changes.

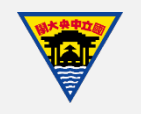

# **METHODOLOGY**

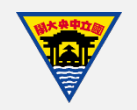

**INTRODUCTION METHODOLOGY SYNTHETIC CASE FUTURE WORK**

#### **RESEARCH PROCESS**

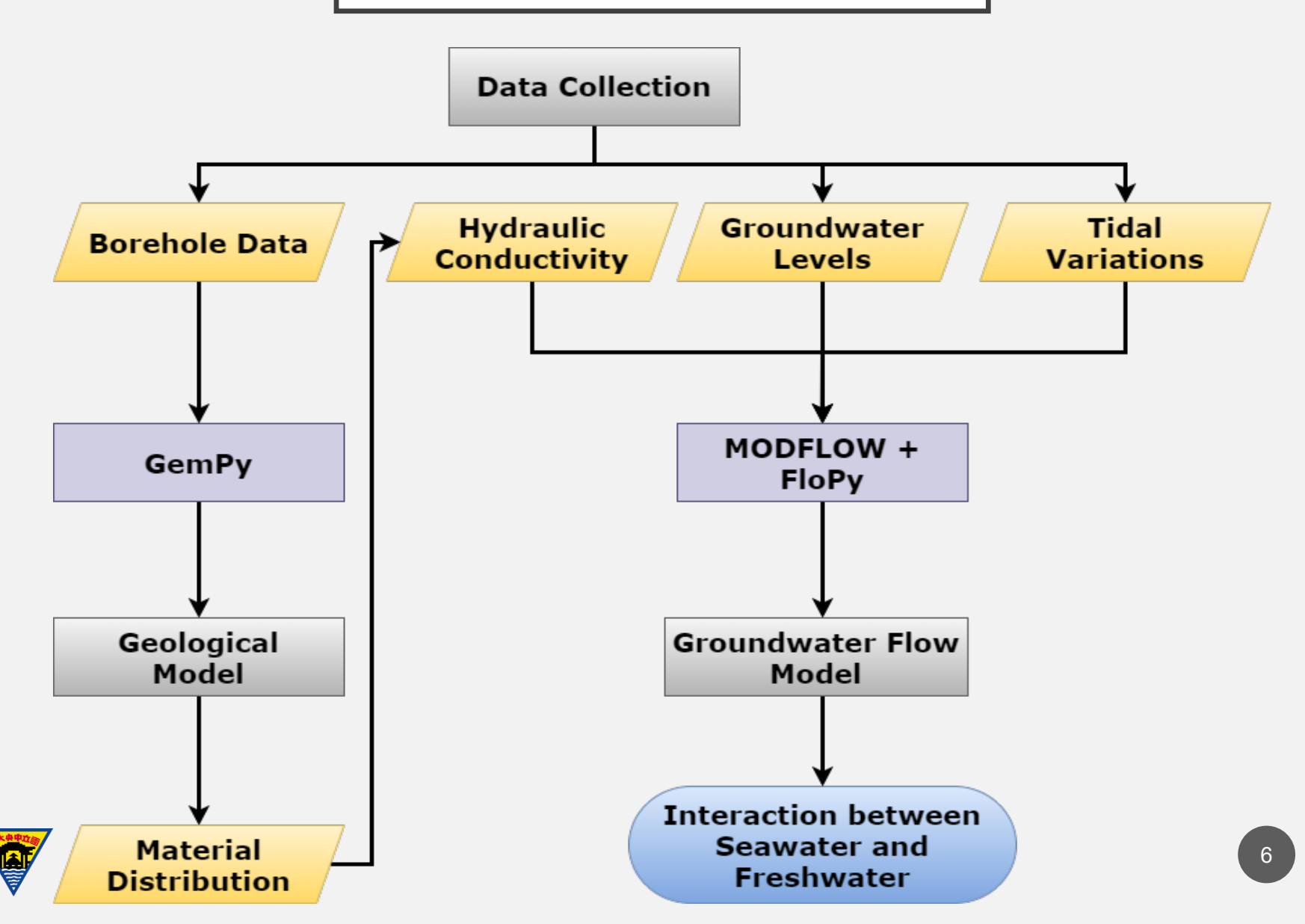

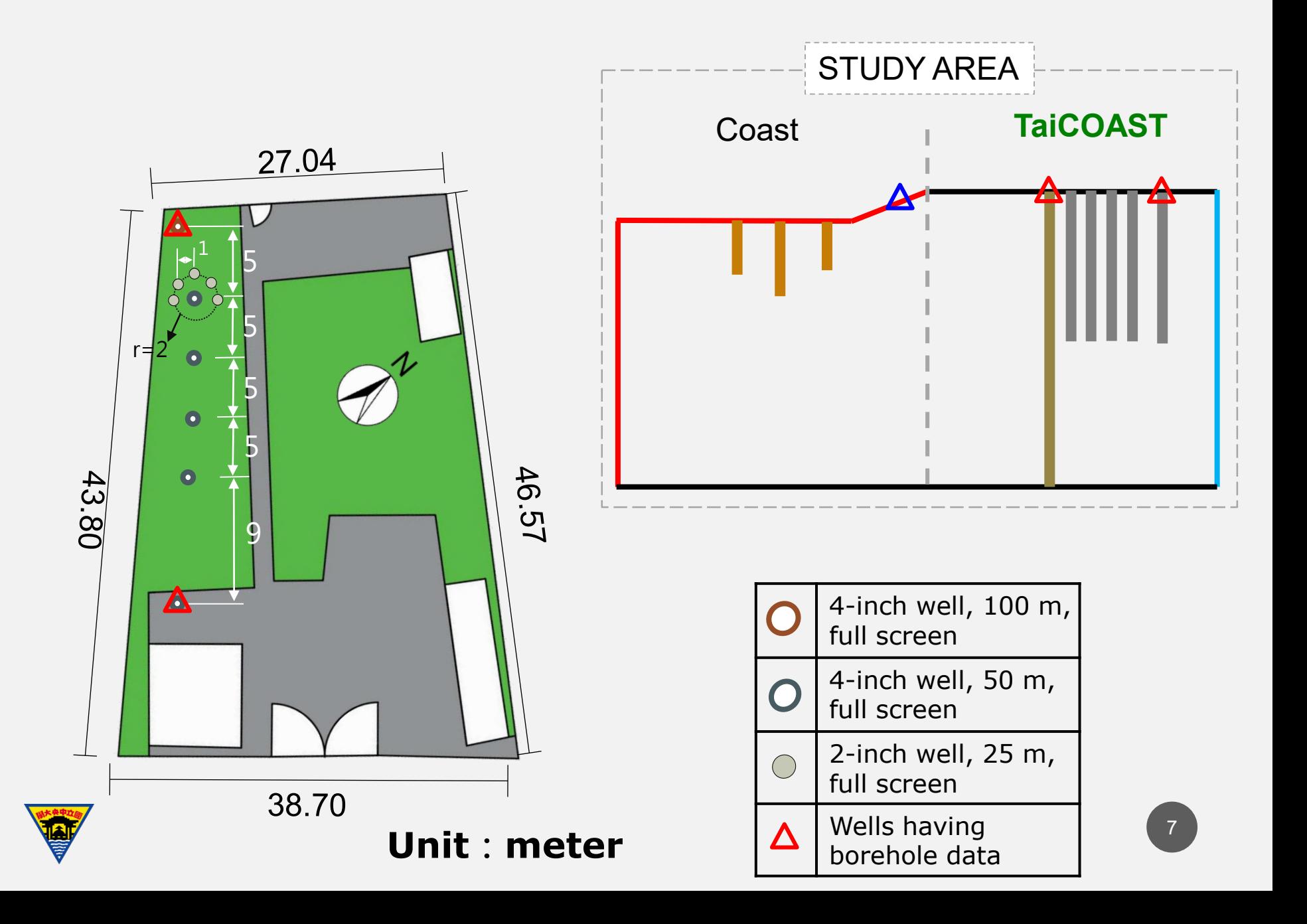

**INTRODUCTION METHODOLOGY SYNTHETIC CASE FUTURE WORK**

#### **BOREHOLE DATA**

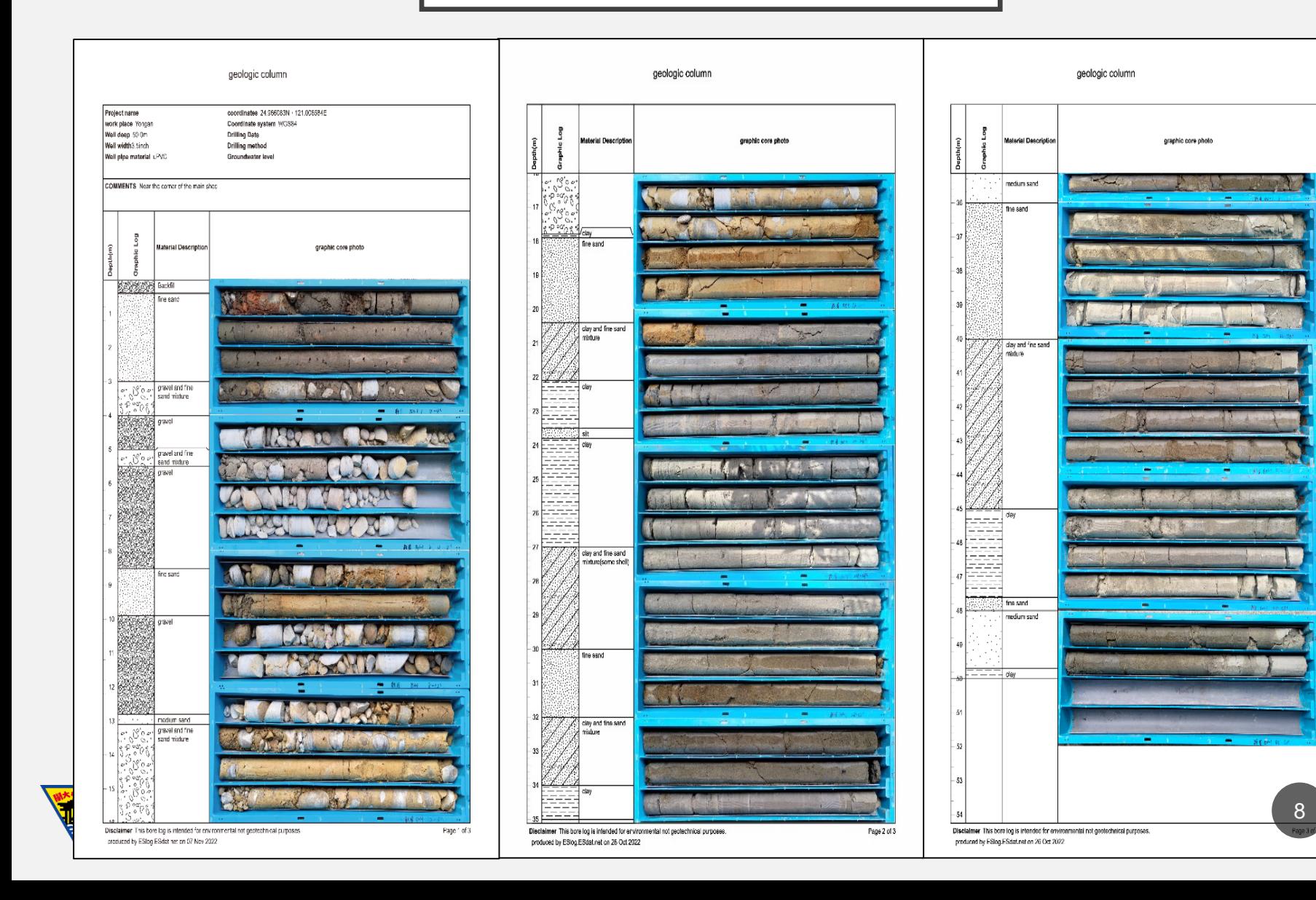

## **GROUNDWATER LEVEL DATA**

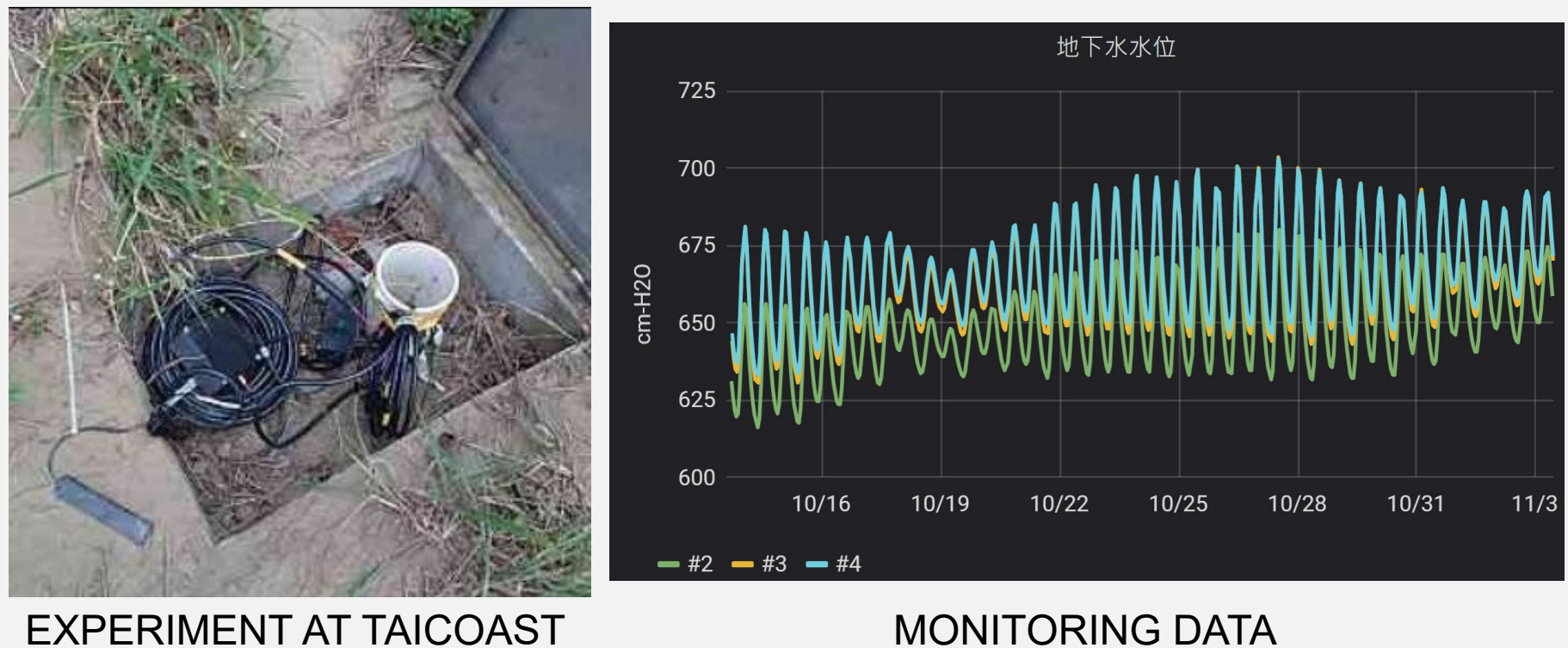

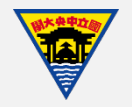

## **GEMPY** – BRIEF INTRODUCTION

- A tool to generate 3D structural geological models
- Based on Universal Cokriging

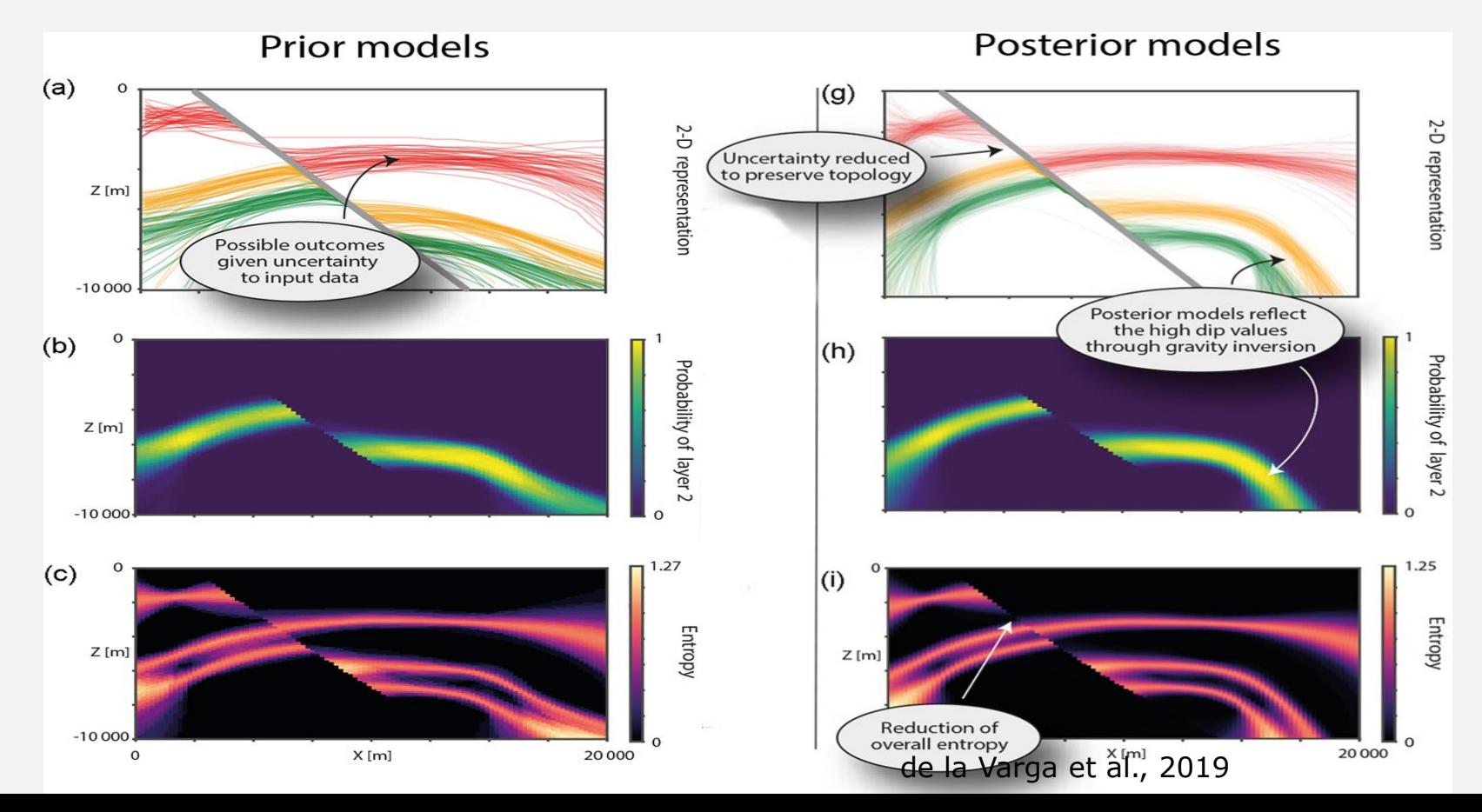

### **GEMPY** – BRIEF INTRODUCTION

$$
\frac{\partial \mathbf{Z}}{\partial u}(x) = \lim_{\rho \to 0} \frac{\mathbf{Z}(x + u) - \mathbf{Z}(x)}{\rho}
$$

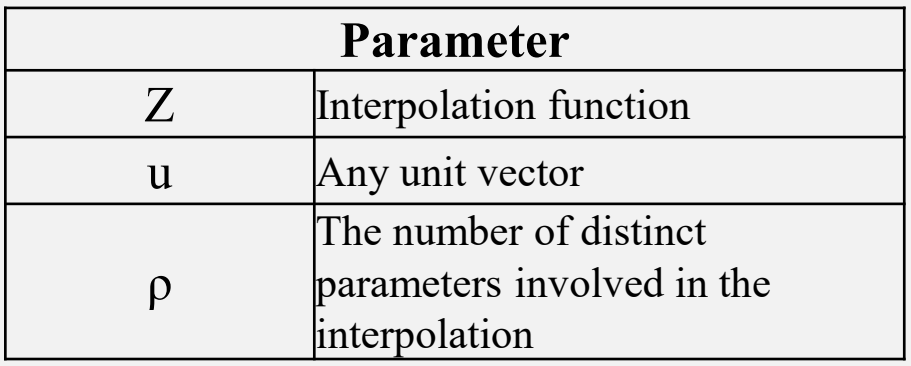

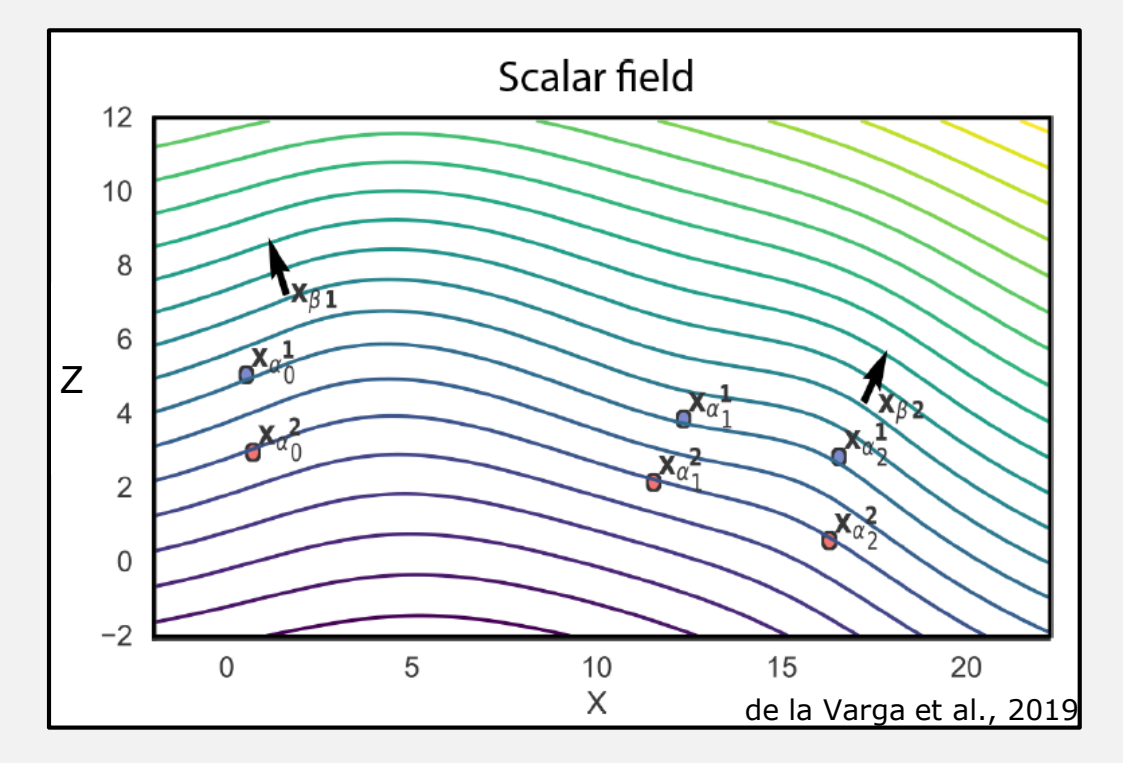

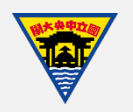

## **MODFLOW**

- A 3D groundwater-flow modeling computer program
- Based on the finite-difference method
- Including main program & packages handling different aspects (river, pumping, recharge,...)

#### **Governing equation:**

$$
\frac{\partial}{\partial x}\left(K_{xx}\frac{\partial h}{\partial x}\right) + \frac{\partial}{\partial y}\left(K_{yy}\frac{\partial h}{\partial y}\right) + \frac{\partial}{\partial z}\left(K_{zz}\frac{\partial h}{\partial z}\right) + W = S_s\frac{\partial h}{\partial t}
$$

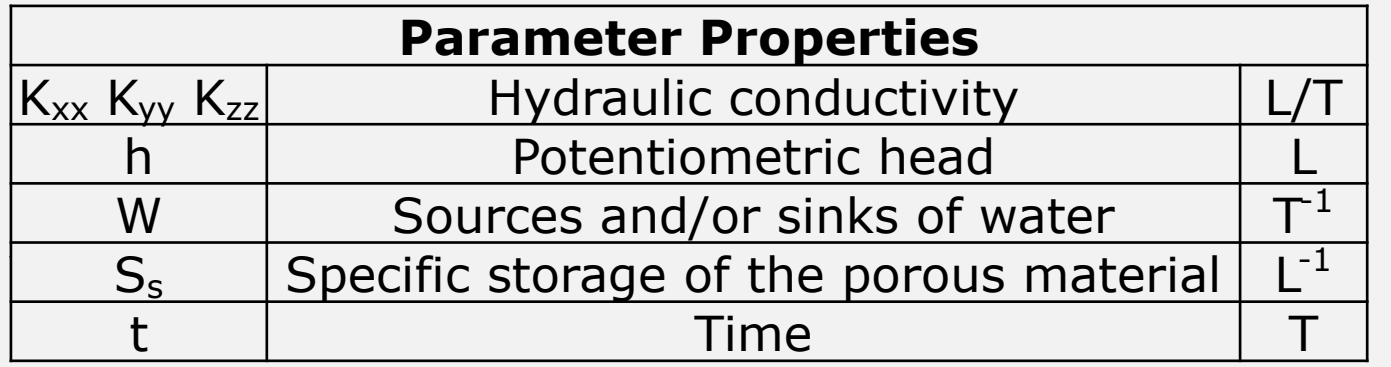

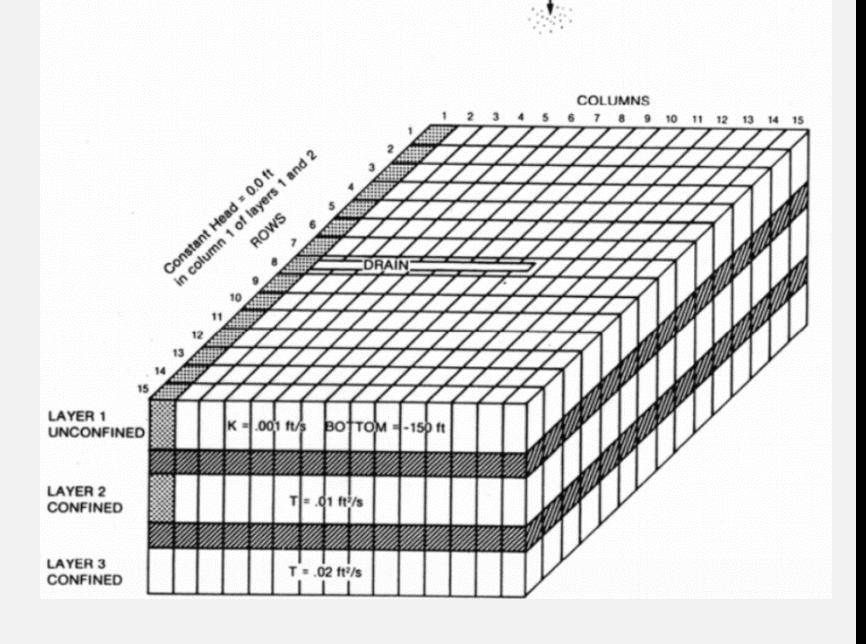

Recharge to Layer  $1 = 3X10^{-8}$  ft/s

## **FLOPY**

- A set of Python scripts that help user interact with MODFLOW (and other related programs)
- An open-source program
- It's all Python  $\rightarrow$  easy to integrate with other Python packages

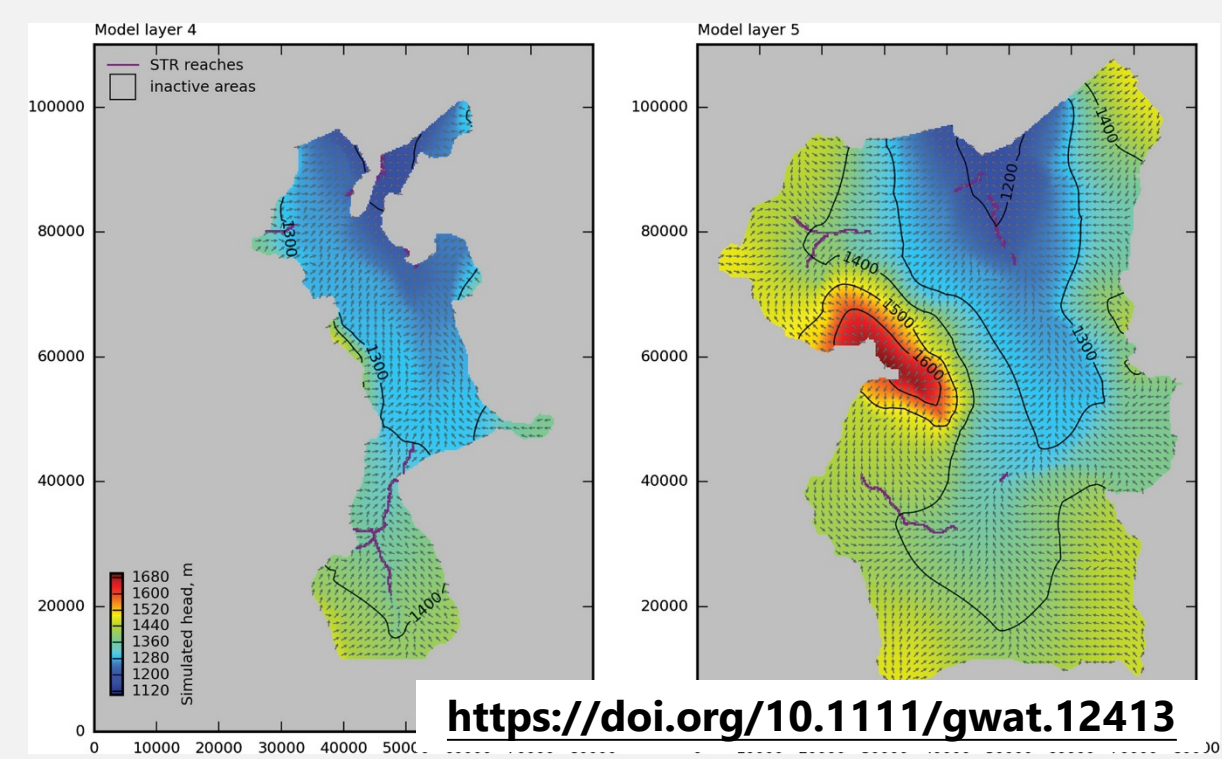

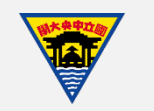

- A test data generated by myself
- Data points corresponding to the interface between two materials
- Orientation data to define geological settings

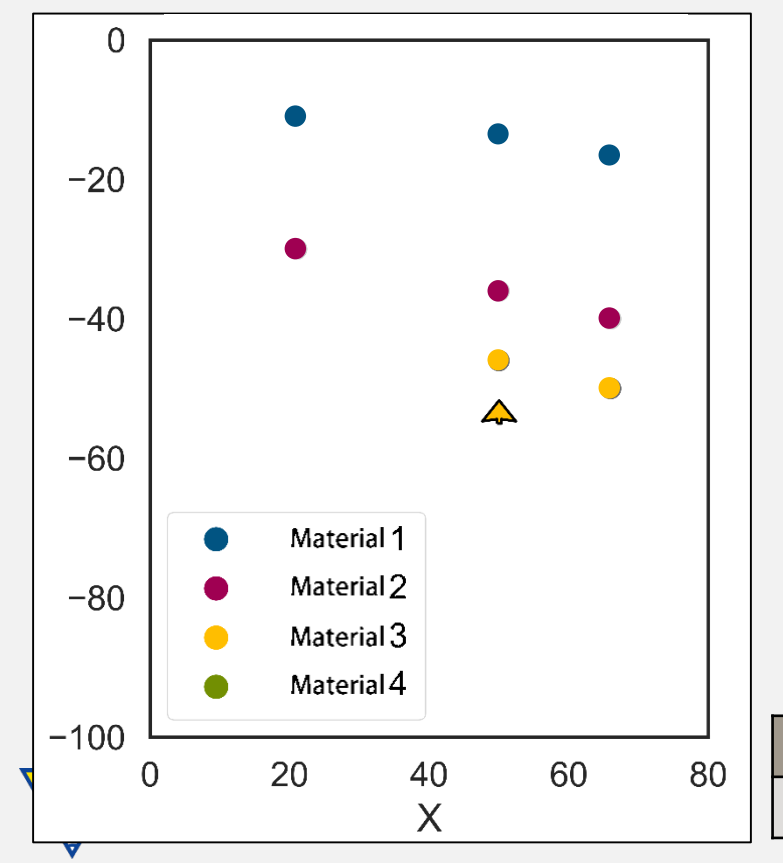

#### **Points**

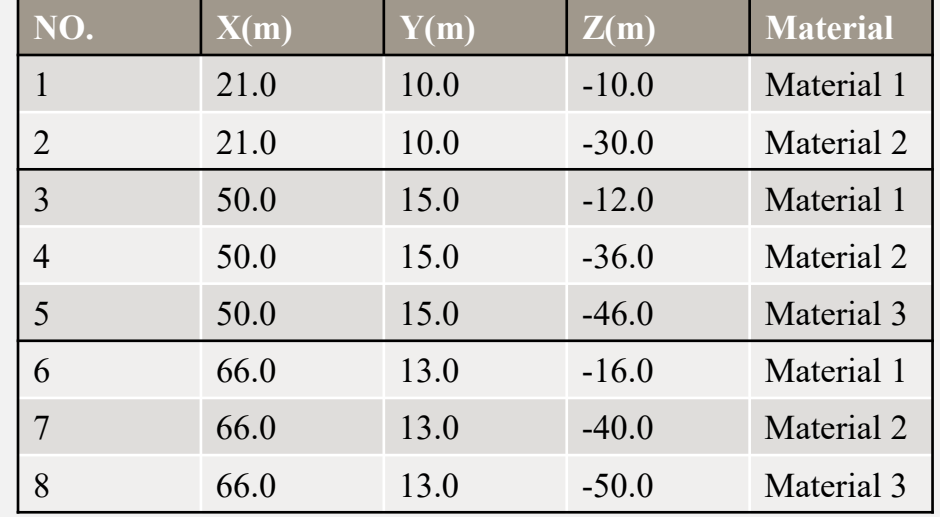

#### **Orientations**

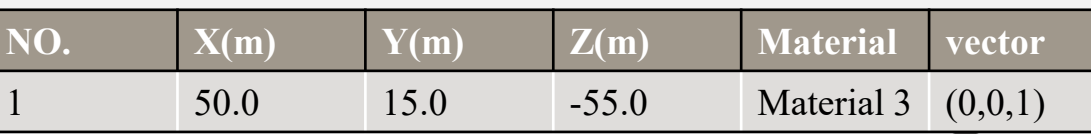

## **OUTPUT**

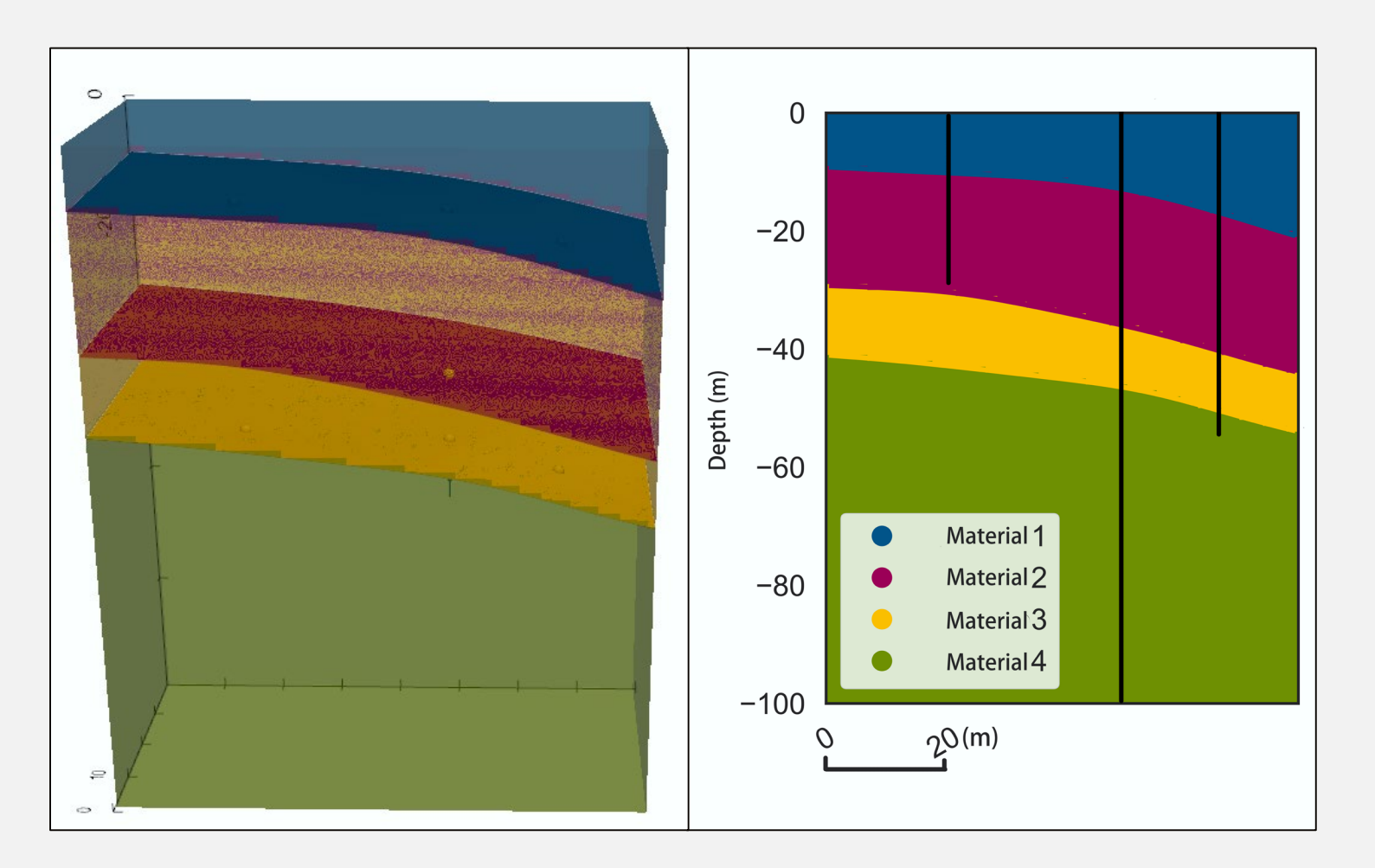

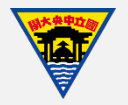

# **FUTURE WORK**

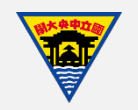

### **FUTURE WORKS**

- 1. Interpret borehole data.
- 2. Build a geological model utilizing GemPy.
- 3. Based on geological model to develop a groundwater flow model, using FloPy
- 4. Calibrate groundwater model by using the monitoring data.

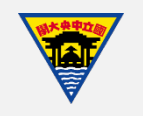

### THANK YOU FOR YOUR ATTENTION

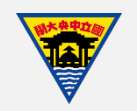